# **Securing Splunk® Cheat Sheet V1.0**

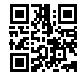

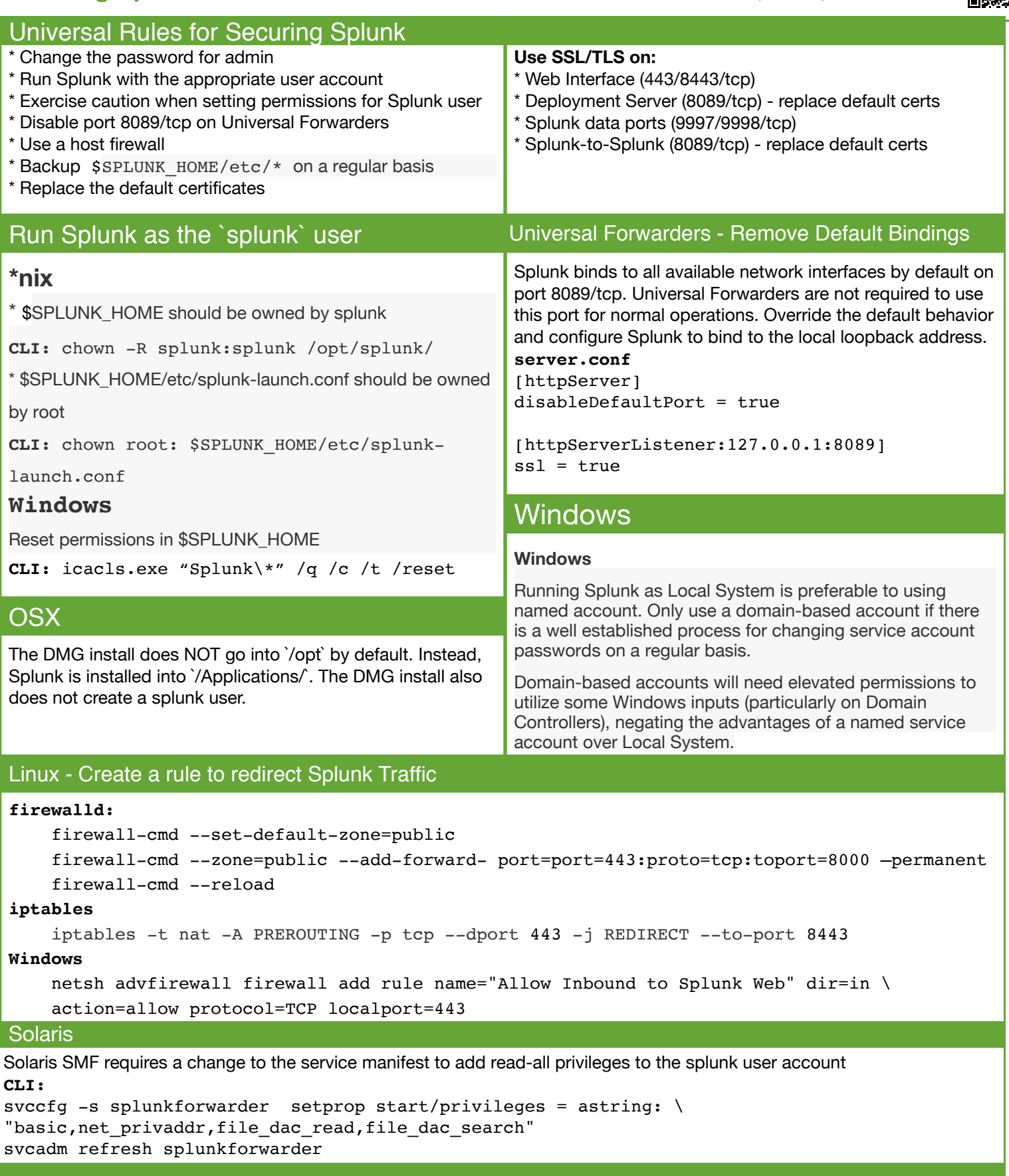

[Provided by Aplura, LLC. Splunk Consulting and Application Development Services. s](https://www.aplura.com)[ales@aplura.com](http://sales@aplura.com) <https://www.aplura.com>

v2.1.5

![](_page_0_Picture_5.jpeg)

Splunk ia a registered trademark of Splunk, Inc.  $\overline{\text{CO}}$   $\overline{\text{O}}$  [This work is licensed under the Creative Commons Attribution-ShareAlike 4.0 International License.](https://creativecommons.org/licenses/by-sa/4.0/deed.hi)

## **SSL(TLS) for Splunk Cheat Sheet**

#### **SSL Checklist**

- 1. Create/Procure SSL Certificates
- 2. Secure the Web UI (port 443/tcp)
- 3. Secure the indexers (port 9997|9998/tcp)
- 4. Secure inter-Splunk communications (8089/tcp)

### **Certificate Checklist**

- 1. Commercial SSL cert or cert from enterprise CA
- 2. Cert for each Splunk indexer
- 3. One cert for ALL UFs
- 4. Cert for inter-Splunk communications

### **Secure Splunk Web**

Create a folder in \$SPLUNK\_HOME/etc/auth/ for your certs, "mycerts" for example.

**web.conf**

[settings]

serverCert = etc/auth/mycerts/SplunkWeb.pem *The file may also contain root and intermediate certificates, if required.*

sslVersions = "tls1.2"

## **Secure Splunk Indexer Inputs**

```
inputs.conf
```

```
[SSL]
serverCert = <path>
sslPassword = <password>
sslVersions = "tls1.2"
requireClientCert = true | false
sslCommonNameToCheck = <commonName1>, ... 'requireClientCert' setting must be set to true.
```
#### **Forwarder Outputs**

Note: Use 9997 for non-encrypted traffic and 9998 for encrypted. This will simplify the transition to SSL.

#### References **outputs.conf** [tcpout:<your SSL output group>] server = <your indexer1>:9998, <your indexer2>:9998 sslPassword = <password> clientCert = <path> *The full path to the client SSL certificate in PEM format.* sslVersions = "tls1.2" requireClientCert = true | false sslCommonNameToCheck = <commonName1>, ... *'requireClientCert' setting must be set to true.*

 https://wiki.splunk.com/images/f/fb/SplunkTrustApril-SSLipperySlopeRevisited.pdf http://docs.splunk.com/Documentation/Splunk/latest/Security/AboutsecuringyourSplunkconfigurationwithSSL

![](_page_1_Picture_24.jpeg)

![](_page_1_Picture_25.jpeg)